# D-Link®

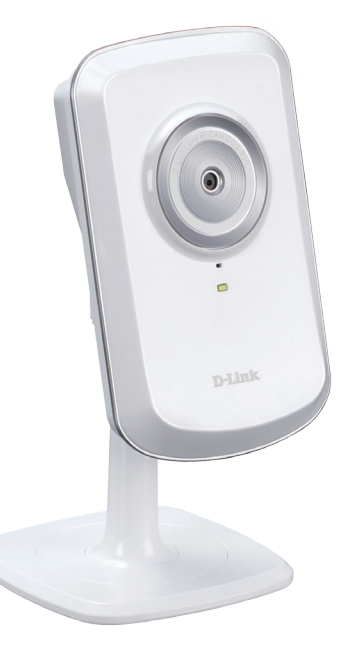

# *Wireless N Home Network Camera*

# *REMOTE MONITORING*

Remotely monitor your home or office over the Internet

# *HIGH-QUALITY VIDEO*

The MJPEG codec offers optimized image quality and bandwidth efficiency for video streaming

*LOW-LIGHT RECORDING* A low-lux image sensor allows you to capture video in various lighting conditions

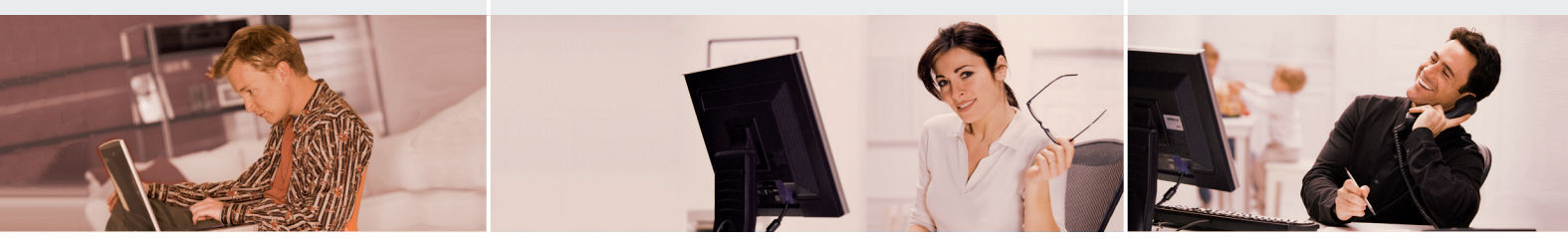

# CAMERA SURVEILLANCE FOR HOME & OFFICE

The DCS-930/930L is a unique and versatile surveillance solution for your home or small office. Unlike a traditional webcam, the DCS-930/930L is a complete system with a built-in CPU and web server that transmits high quality video images for security and surveillance. Simple installation and an intuitive web-based interface offer easy integration with your Ethernet or 802.11n wireless network. The DCS-930/930L also comes with remote monitoring and motion detection features for a complete and cost-effective home security solution.

# WIRELESS N CONNECTIVITY

The DCS-930/930L includes 802.11n wireless for fast and easy integration into your existing network environment. Wireless N allows you to stream high-quality video to remote sites and mobile devices. A Site Survey feature also allows you to view and connect to nearby wireless networks with ease. The DCS-930/930L also includes a standard Ethernet port for connections to traditional wired networks.

# MyDLink for fast and convenient access to your Video (DCS-930L)

Convenient mydlink™ zero-configuration setup gets you up and running in no time – just connect the DCS-930L, then register the device on the mydlink™ website. The DCS-930L will then automatically configure itself and connect to the mydlink™ service allowing for convenient access to your video feeds from anywhere with Internet access.

# EASY TO configure and Operate

This network camera supports the Universal Plug-n-Play feature, which allows computers running on Windows XP/Vista/7 to automatically recognize the camera and add it to the network. Sign up with one of the free Dynamic DNS services available on the web to assign a name and domain to the camera (e.g. mycamera.dlinkddns.com), and remotely access the camera without having to remember the IP address. You may also view up to 32 cameras from a central location using the included D-ViewCam software. D-ViewCam has a robust set of features including automated e-mail alerts which can instantly inform administrators of suspicious or unusual activities.

# WIRELESS N HOME NETWORK CAMERA DCS-930/DCS-930L

# **SURUEILLANCE**

# **D-Link**

# WHAT THIS PRODUCT DOES

The D-Link DCS-930/930L is a cost-effective yet powerful security solution that connects to your Ethernet or 802.11n wireless network to provide remote monitoring over the Internet. The DCS-930/930L can record snapshots and video to a network storage drive constantly, according to a schedule, or whenever motion is detected.

# SURVEILLANCE SOFTWARE

D-ViewCam IP camera surveillance software is a comprehensive surveillance system designed to centrally manage multiple IP cameras. Supporting up to 32 IP cameras, D-ViewCam is compatible with all current D-Link IP cameras, offering digital monitoring and recording capabilities of video, audio, and events for various security applications. This software provides users with a wide array of features for added convenience, including video recording and playback, Video mode, Map mode, Wizard mode, Expert mode, Event Action, and more.

# KEY FEATURES

- **Remotely monitor your home or office** over the Internet
- Includes D-ViewCam for multi-camera monitoring and management
- **Motion detection to trigger recording and** send e-mail alerts
- **DDNS** support for web access with an easy to remember domain name
- Administrator/User password protection
- UPnP support for network setup and configuration
- 1.0 lux CMOS sensor for low light environments
- MJPEG streaming for high-quality video
- WPS support for easy network setup
- 802.11n wireless connectivity
- **Quickly access registered cameras via** the Mydlink website (DCS-930L only)

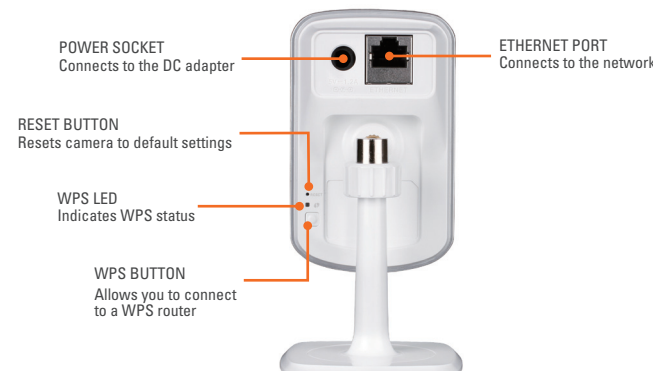

# TECHNICAL SPECIFICATIONS

## RESET BUTTON

**Reset to factory default** 

VIDEO CODECS

SYSTEM REQUIREMENTS

XP, Vista, Windows 7

or above, Safari 4 NETWORKING PROTOCOL IPV4, ARP, TCP, UDP, ICMP

**DHCP Client**  NTP Client (D-Link) DNS Client

 SMTP Client **FTP Client** ■ HTTP Server  $PPPoF$ 

 $IITD$  $IIPnP-X<sup>1</sup>$ 

UPnP Port Forwarding

WPA2 security

**SDRAM** ■ 32 MB FLASH MEMORY  $\blacksquare$  4 MB

BUILT-IN NETWORK INTERFACE ■ 10/100BASE-TX Fast Ethernet 802.11b/g/n WLAN WIRELESS CONNECTIVITY 802.11b/g/n Wireless with WEP/WPA/

WIRELESS TRANSMIT OUTPUT POWER  $16$  dbm for 11b, 12 dbm for 11g 12 dbm for 11n (typical)

1 Available with future firmware upgrade

Operating System: Microsoft Windows

■ Internet Explorer 6 or above, Firefox 3.5

DDNS Client (Dyndns and D-Link)

- $MIPFG$
- **JPEG** for still images

## VIDEO FEATURES

- Adjustable image size and quality
- **Time stamp and text overlay**
- Flip and Mirror

### RESOLUTION

- 640 x 480 at up to 20 fps
- 320 x 240 at up to 30 fps
- 160 x 120 at up to 30 fps

# Focal length: 5.01 mm, F2.8

- **SENSOR** 
	- VGA 1/5 inch CMOS Sensor

#### Minimum Illumination

 $1$  lux @ F2.8

## View Angle

- Horizontal: 45.3°
- Vertical: 34.5° Diagonal: 54.9°

- 
- 

# **POWER**

- Input: 100-240 V AC, 50/60 Hz
- Output: 5 V DC, 1.2 A
- **External AC-to-DC switching power** adapter

#### DIMENSIONS (W x D x H)

- Including the bracket and stand: 65.8 x 65 x 126 mm
- Camera only 27.2 x 60 x 96 mm

# **WEIGHT**

76.9 g (without bracket and stand)

#### MAX POWER CONSUMPTION  $= 2 M$

Operation Temperature

 $= 0 \degree C$  to 40  $\degree C$  (32  $\degree F$  to 104  $\degree F$ )

## Storage Temperature

 $-20$   $°C$  to 70  $°C$  (-4  $°F$  to 158  $°F$ )

#### **HUMIDITY**

20-80% RH non-condensing

#### Emission (EMI), Safety & Other **CERTIFICATIONS**

- FCC Class B
- $\blacksquare$
- $C$ -Tick
- $C$ F
	-

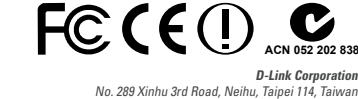

Specifications are subject to change without notice. D-Link is a registered trademark of D-Link Corporation and its overseas subsidiaries. All other trademarks belong to their respective owners. ©2010 D-Link Corporation. All rights reserved. Release 01 (June 2010)

# **SURUEILLANCE**

# WIRELESS N HOME NETWORK CAMERA DCS-930/DCS-930L

DIGITAL ZOOM  $Up$  to  $4x$ 

# 3A CONTROL

- AGC (Auto Gain Control)
- AWB (Auto White Balance)
- AES (Auto Electronic Shutter)

# LENS